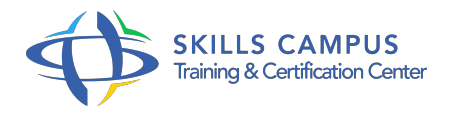

# VMware vSphere 5.5, Operations Manager, supervision des systèmes

-Réference: **MR-153** -Durée: **2 Jours (14 Heures)**

## **Les objectifs de la formation**

- Installation et configurer vCenter Operations Manager (vCOM) Comprendre le fonctionnement des indicateurs majeurs et mineurs ainsi que les mesures correspondantes Utiliser les indicateurs pour déterminer l'origine des problèmes rencontrés dans un environnement vSphere 5
- 5 Gérer les capacités matérielles et effectuer des analyses prévisionnelles Détecter les incidents systèmes au moyen des alertes

# **A qui s'adesse cette formation ?**

### **POUR QUI :**

Cette formation s'adresse aux administrateurs et architectes systèmes souhaitant rapidement prendre en main la suite logicielle VMware vSphere 5.5 vCenter Operations Manager.

## **Programme**

- **Vue d'ensemble de l'infrastructure virtuelle**
	- Présentation de vCOM (vCenter Operations Manager) et de la solution Operation Manager Suite.
	- Positionnement dans l'écosystème VMware.
	- Architecture d'Operations Manager.
	- La gestion des licences.
	- <sup>o</sup> Intégration dans vSphere 5.
	- 5 à travers le vSphere Web Client.
	- Travaux pratiques Mise en conditions opérationnelles de l'infrastructure vSphere.

### **Installation et configuration**

- Pré-requis systèmes et infrastructure virtuelle.
- <sup>o</sup> Installer et configurer le produit : vApp vCOM.
- Les tâches de configuration.
- Collecter les données de l'environnement vSphere.
- Travaux pratiques Installation et configuration de la vApp.

#### **Les indicateurs**

- Les indicateurs : présentation et fonctions.
- L'indicateur "Etat de santé".
- L'indicateur "Risque".
- L'indicateur "Efficacité".
- Le rôle des indicateurs mineurs ou majeurs.
- La vue détaillée des indicateurs.
- Paramétrer les seuils et les notifications.
- o Interprétation des résultats.
- o Travaux pratiques Utilisation des indicateurs.
- o Interprétation des résultats.

### **Les tableaux de bord**

- Analyse détaillée des ressources : vue "Operations".
- Capacity Planning : vue "Planning".
- Analyse globale du fonctionnement de l'environnement : vue "Analyse".
- Les tableaux de bord : présentation et fonctions.
- o Travaux pratiques Utilisation de tableaux de bord.
- Exploitation et prise en main des vues opérationnelles.

#### **Les alertes et rapports**

- Les Smart Alerts : présentation et configuration.
- Les Smart Alerts : navigation.
- Les rapports : présentation, configuration et création.
- Les rapports : planification.
- Travailler avec les alertes, configurer et utiliser les alertes.
- Travaux pratiques Configuration d'alertes personnalisées.
- <sup>o</sup> Collecte des données.
- Création et planification des premiers rapports.

#### **Conclusion**

Le monitoring et la gestion des ressources virtuelles dans les infrastructures virtuelles.

- La mise en oeuvre : risques, limites et recommandations.
- Liens utiles et références.

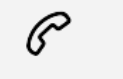

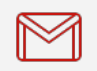

(+212) 5 22 27 99 01 (+212) 6 60 10 42 56 Contact@skills-group.com

 Nous sommes à votre disposition : De Lun - Ven 09h00-18h00 et Sam 09H00 – 13H00

 Angle bd Abdelmoumen et rue Soumaya, Résidence Shehrazade 3, 7éme étage N° 30 Casablanca 20340, Maroc